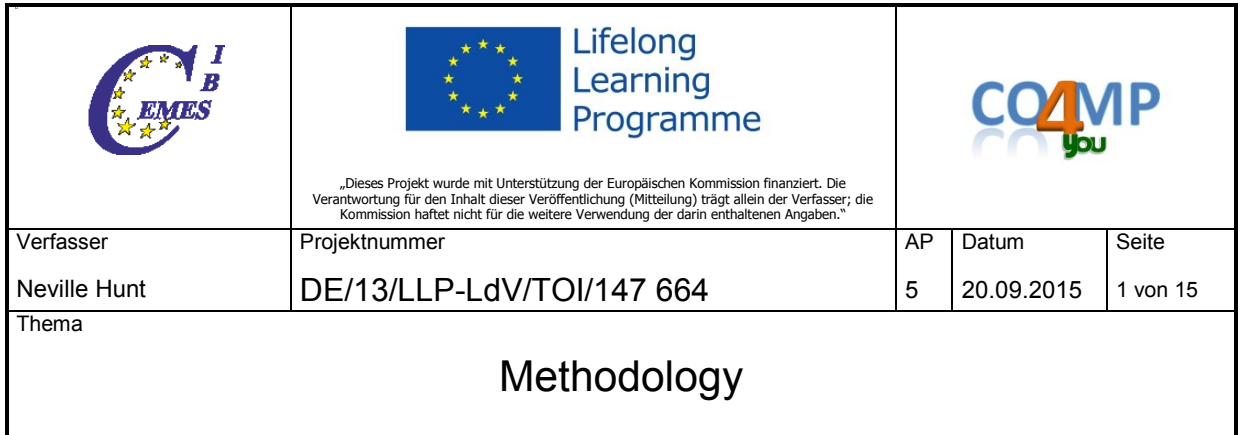

#### **Development and test of a system for the recognition of professional competences in the field of commerce, regardless of how these competences have been acquired**

**WP5 – Innovation Transfer III – Adjustment of the methodology "ECVET – allocation of the credits"**

Responsible: University of Bedfordshire, UK

#### **Introduction and background**

This workpackage addresses a key output from the Comp4you project, that of providing a tangible "result" for individuals using the Comp4you testing platform.

The Comp4you LdV TOI project is informed by the earlier ECVET LdV project M-ECVET-S (Project number DE/09/LLP-LdV/TOI/147251), which sought to advance and enhance an ECVET-based method for the assessment of professional competences that will be applicable on a European-wide basis. In that project, one of the important deliverables was the development of a practical example of awarding credit points for action-oriented commercial competences, including and considering formal, informal and non-formal learning.

In the M-ECVET-S project, a methodology for allocating "ECVET credit points" was developed and recommended. This subsequent Comp4you project, commencing two years on from the completion of the earlier M-ECVET-S project, has taken the specific allocation of credit points methodology and considered it in the context of the then, and continuing debate on the validity and workability of credit points as a pan-European system to assess vocational educational "value". With the debate still in progress on this, the partners in the Comp4you project decided to develop an alternative to the allocation of "credit points", one that would be more easily and readily accepted in all states. This alternative would be based upon "learning time", since time has the same comprehension everywhere, particularly when compared to the more abstract concept of "credit points".

Thus, this document discusses the concept of learning time and develops a methodology which could be accepted and meaningful in all EU member states. Within the Comp4you LdV project, there are six partners, representing five different countries and languages. **Development of the Methodology**

Having selected 'learning time' as the basis for assigning 'credit' or 'value' which could be recognised, understood and embraced across Europe, the initial challenge was to understand the meaning and relevance of this concept in the case of informal or non-formal learning, where specific formalised times for acquiring a competence, were largely undefined. A series of issues/questions to be resolved in the development of this learning time methodology were discussed in some depth by the Comp4you partners, including the following :

- What do we mean by 'learning time'?
- In the context of informal and non-formal learning, how can you record the length of time taken/invested to acquire a competence?
- Different people learn at different speeds. How do you take account of that?
- Different competences will require different learning times
- How do we make the system of assigning learning workable?
- How can we reduce the bureaucracy and yet develop a robust methodology?

The development of the methodology for allocating credit went through three iterations during the project period and the following represents the final decisions of the Comp4you consortium in respect to the allocation of meaningful, transferrable ECVET credit using a methodology that is workable.

### **The Basis for Credit**

- The view of the Comp4you consortium was that the most easily understood and accepted measure across Europe is time devoted to, or necessary for, learning – learning time.
- This transcends other points-based credit accumulation systems.

### However,

- Learning time is difficult to measure.
- Different people learn at different rates.
- How should the Comp4you consortium determine the best basis?

### **Notional Learning Time**

- Notional Learning Time (NLT) is the **average time taken** for a learner to achieve all learning outcomes for a particular module.
- It"s not necessarily the **actual time** a candidate/student would take to acquire the learning.
- But it represents the **average time** (it is "notional").
- Across Europe one full year"s formal learning represents 1200 hours (notional learning hours)
- Thus, the average formal learner would spend a total of 1200 hours per year dedicated to learning.
- NLT is **not** the actual learning time "in class".
- It includes self-directed learning, autonomous learning and experiential learning (learning while doing a job or other activity in life).
- Thus allocation of ECVET credit must go beyond the measurable 'actual' hours to the "notional" hours.

#### **How to allocate Notional Learning Time for informal and non-formal learning**

- It is very difficult to develop any objective way that is workable.
- There is a need for reference points.
- Formal educators and educational institutions are well practised in dividing learning curricula into learning out comes, collections of learning outcomes (modules) and the associated notional learning time.
- Formal educators in vocational areas can provide formal learning reference points through comparisons/mapping for informal and non-formal learning.

#### **Allocation of NLT Credit for Comp4you**

- Basic Principles: The principle behind the Notional Learning Time template is that each of the Comp4you modules will be assigned an NLT, expressed in hours, provided by those countries with access to relevant vocational educators, which will be used to calculate the average NLT for the module.
- Each of the partner countries who have access to vocational trainers in Office Administration should have given an estimate of the **formal** learning time for each module based on their experience in their own country.
- Empirical studies of different systems of vocational education and training (eg the dual system of vocational training in Germany) have shown that the proportion of formal learning in the development of practical vocational skills is a maximum of around 20% to 25 percent.
- Using this as a basis for estimation, the Comp4you team has concluded that NLT involving all forms of learning is five times the relevant formal learning time.With the exercise completed, then the averages of the contributing partner estimates for each module would form our definitive NLT credit.
- Three of the Comp4you partner countries had access to educators in the two vocational areas covered by the project and were able to provide data which could then be averaged across the three countries (DE, IT, UK).

#### **Workability and Flexibility**

- Initially, the Comp4you consortium considered the feasibility of assigning notional learning hours to each of the individual learning outcomes, benchmarking them against estimates from partner countries.
- This was deemed unworkable due to the enormous amount of time and level of detail required.
- It was decided that for the concept of assigning notional learning hours to be workable it would be necessary to evaluate this at a modular level, i.e. a collection of learning outcomes all related to a broader topic area.
- For workability, the consortium had to balance the time and effort required to map the learning outcomes, hence the decision not to analyse NLT beyond the module level, for which there were 11 for the learning area associated with the commercial role of Office Clerk.

#### **Conclusion**

This work package sought to develop a methodology for allocating credit to ECVET modules developed within the Comp4you LdV project. The analysis and methodology have sought to avoid the principle/concept of allocating abstract "Credit Points', which may have little absolute meaning in the different member states of the EU. Instead, the universal concept of time, and specifically learning time, has been embraced as a measure of value of learning – expressed as Notional Learning Time. The complexities and realities of adopting this method have been examined and debated within the Comp4you consortium and have been delineated above.

At the heart of this work package has been the key driver of "workability", whereby any methodology must combine a level of robustness with ease of application, lest the demands of the process render the adoption of the recommendations unworkable. This "workability" is a fundamental principle which has guided this project.

The table on the following pages shows the methodology worked in practice. This includes a comments column which refers to the nature of the various 11 modules and the impact on anticipated notional learning time. Included as an Appendix (pages 8 onwards) are details of each of the 11 modules for the area of learning relating to the commercial role of Office Clerk in terms of individual learning outcomes.

# **Notional Learning Time Template**

Explanatory Notes:

- 1. On the following pages is a template showing the Comp4you analysis of Notional Learning Times for each of the 11 modules which comprise the area of learning related to the commercial role of Office Clerk.
- 2. Each of the modules comprises a number of **Learning Outcomes**.
- 3. Notional Learning Time is the **average time taken** for a learner to achieve all learning outcomes for a particular module.
- 4. Basic Principles: The principle behind the Notional Learning Time template is that each of the modules will be assigned a Notional Learning Time (NLT), expressed in hours, by each contributing partner/country, which will be used to calculate the average NLT for each module. The NLT is not expressed at the Learning outcome level.
- 5. Each of the contributing partners/countries has given an estimate of the **formal** learning time for each module based on their experience in their own country.
- 6. The partner estimates have then been averaged to form the Comp4you project benchmark Notional Learning Times.
- 7. Notional Learning Time is calculated by multiplying equivalent formal learning time by a factor of 5.
- 8. These benchmark Notional Learning Times have been added together to provide a total for, in this case, the area of learning relating to Office Clerk.
- 9. For reference, please note that one full year"s formal learning is 1200 hours (Notional Learning Time).

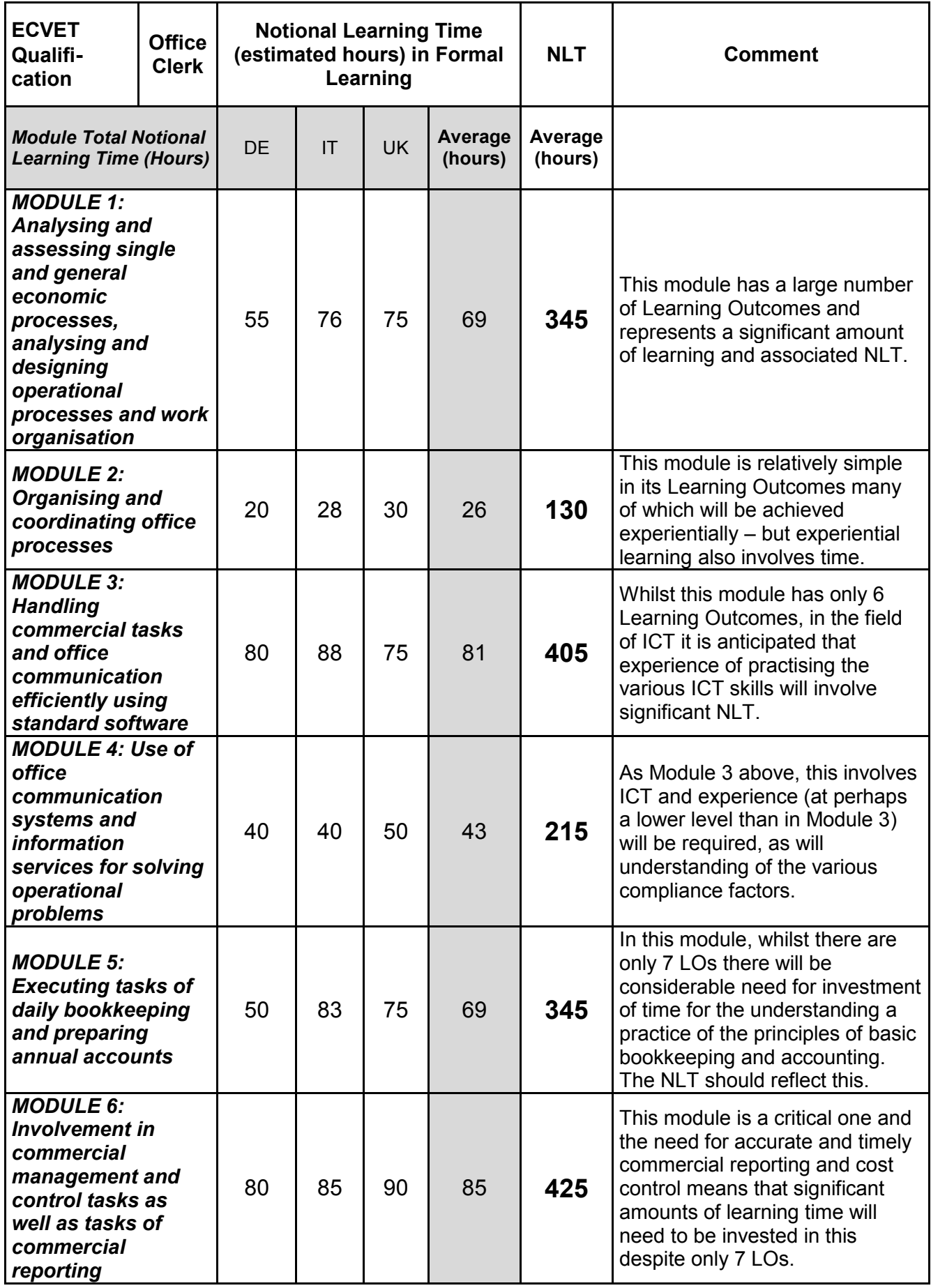

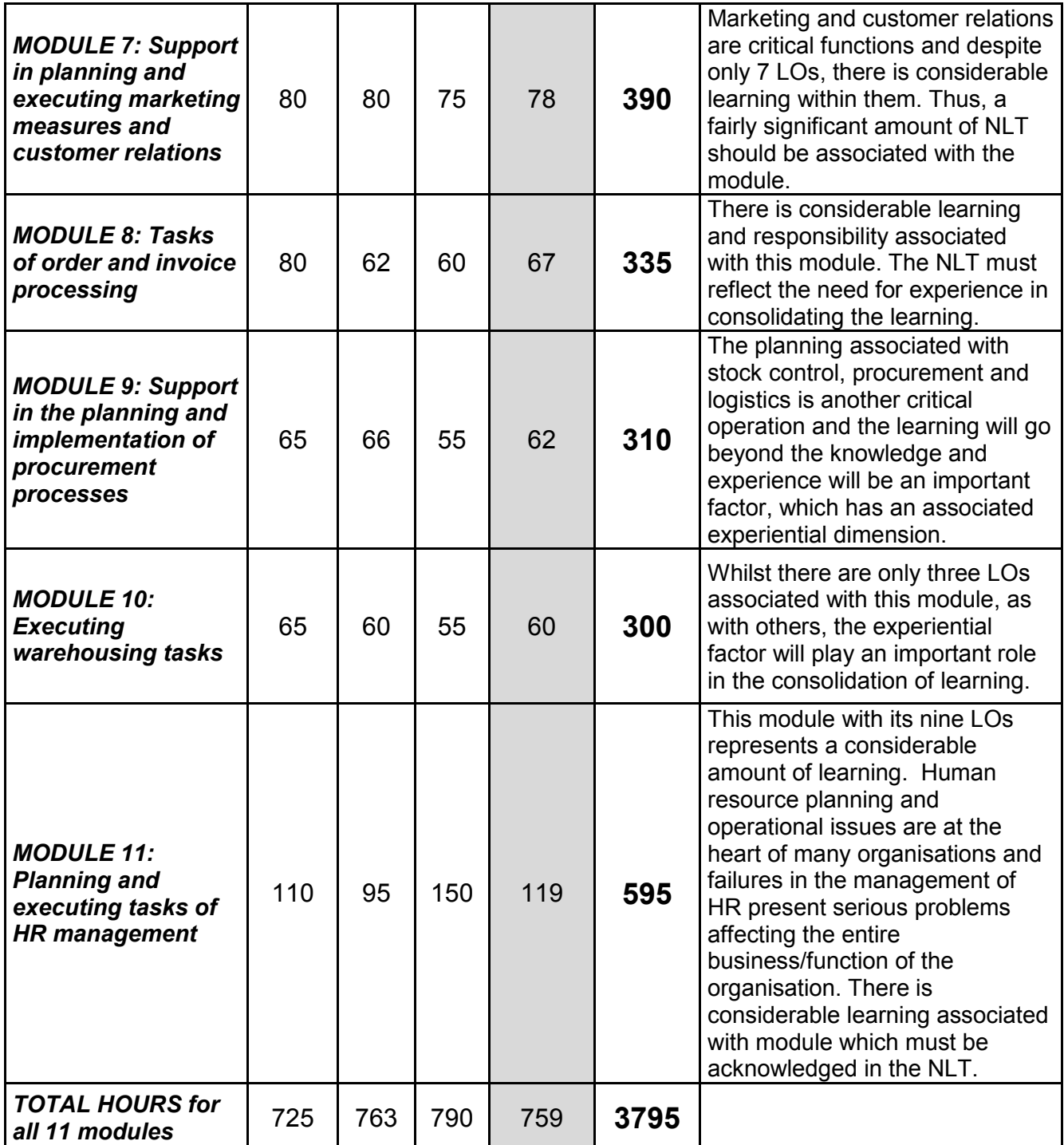

This NLT of about 3800 hours would correspond to the German dual VET-System. In the project Comp4you the competence area "Office Clerk" contains the learning fields of the German profession "Bürokaufmann" and the dual training has a duration of three years. This confirms the empirical approach of the developed methodology.

# **Appendix – Detailed learning outcomes for each module**

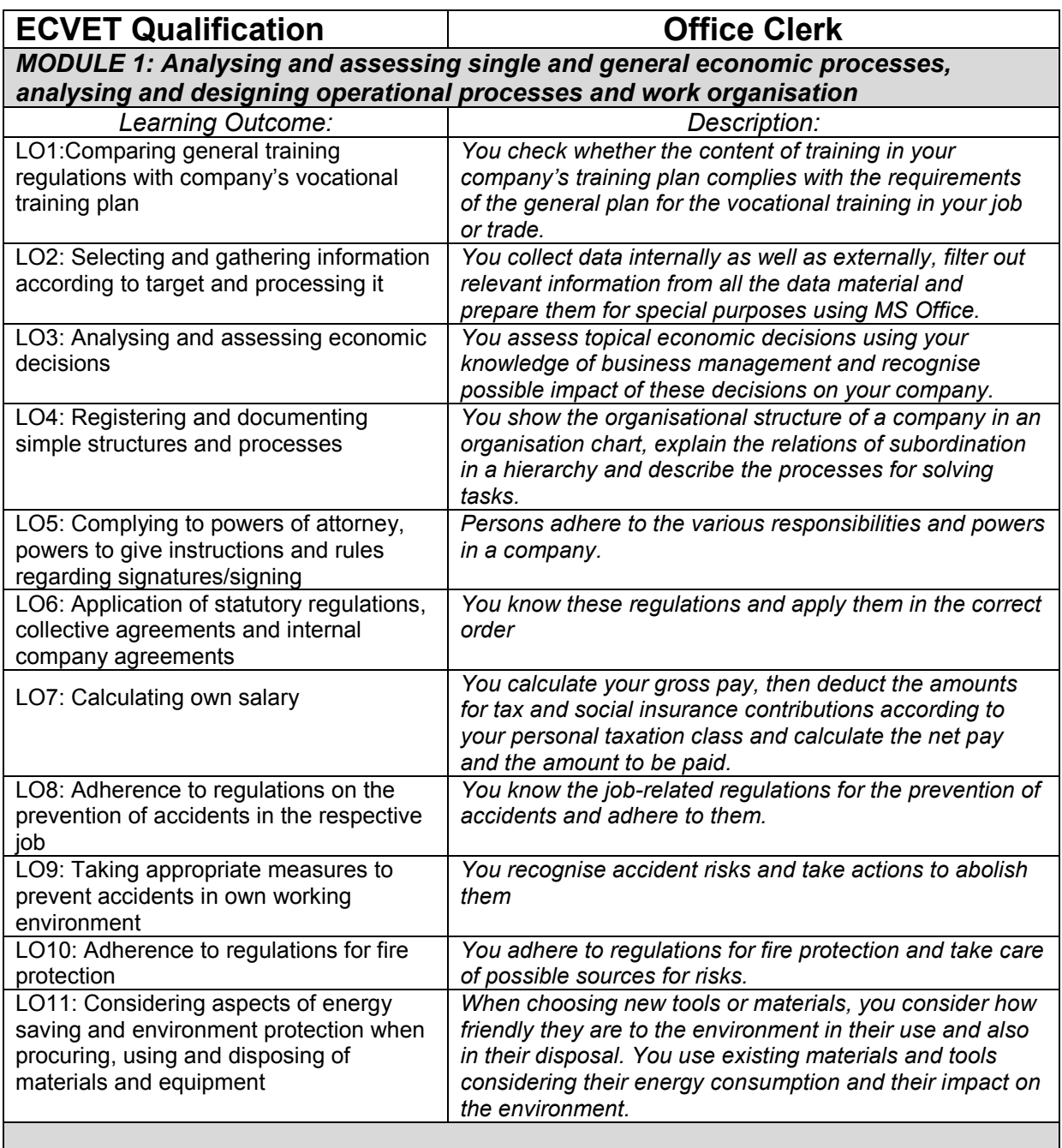

# **ECVET Qualification Office Clerk**

## *MODULE 2: Organising and coordinating office processes*

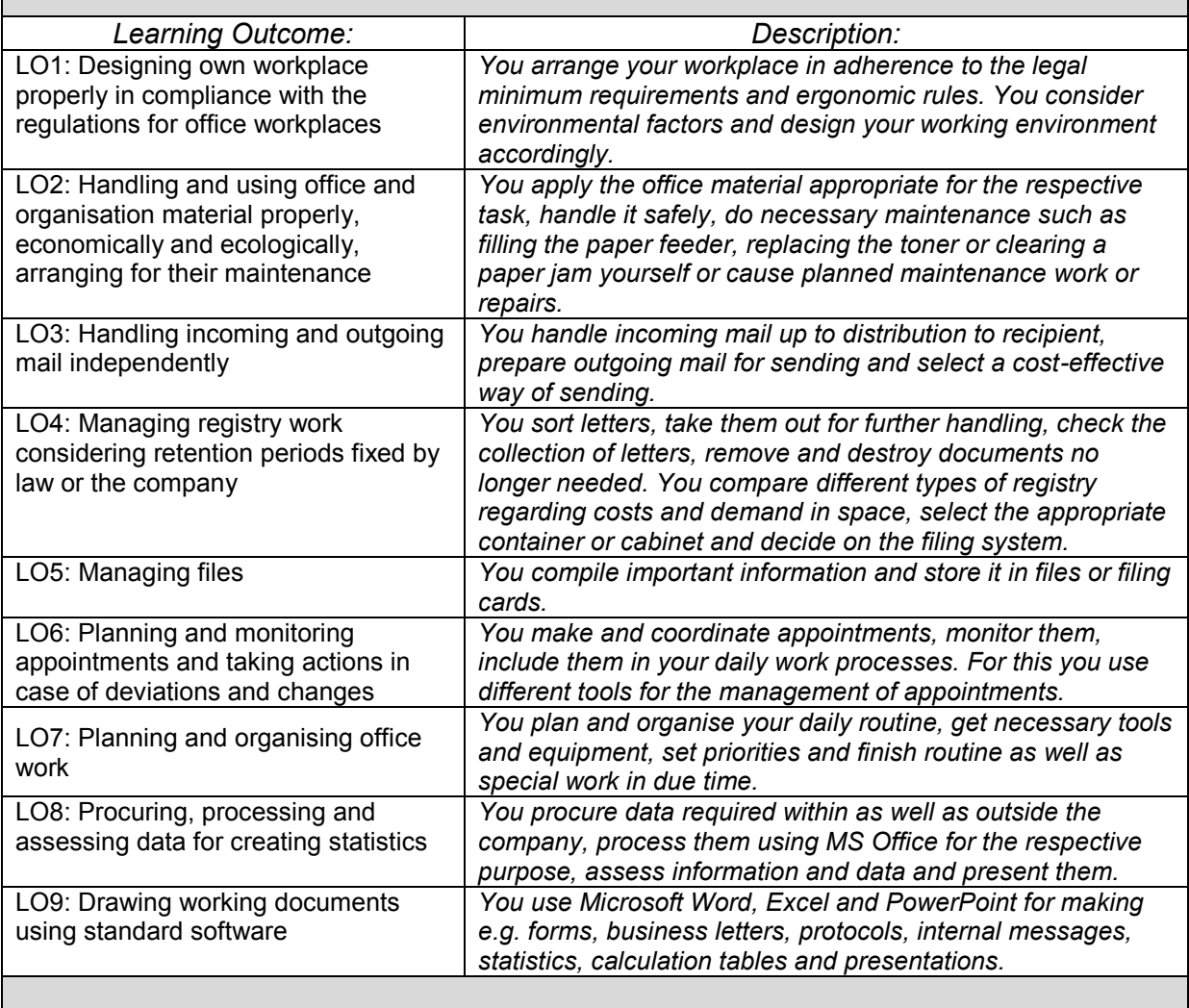

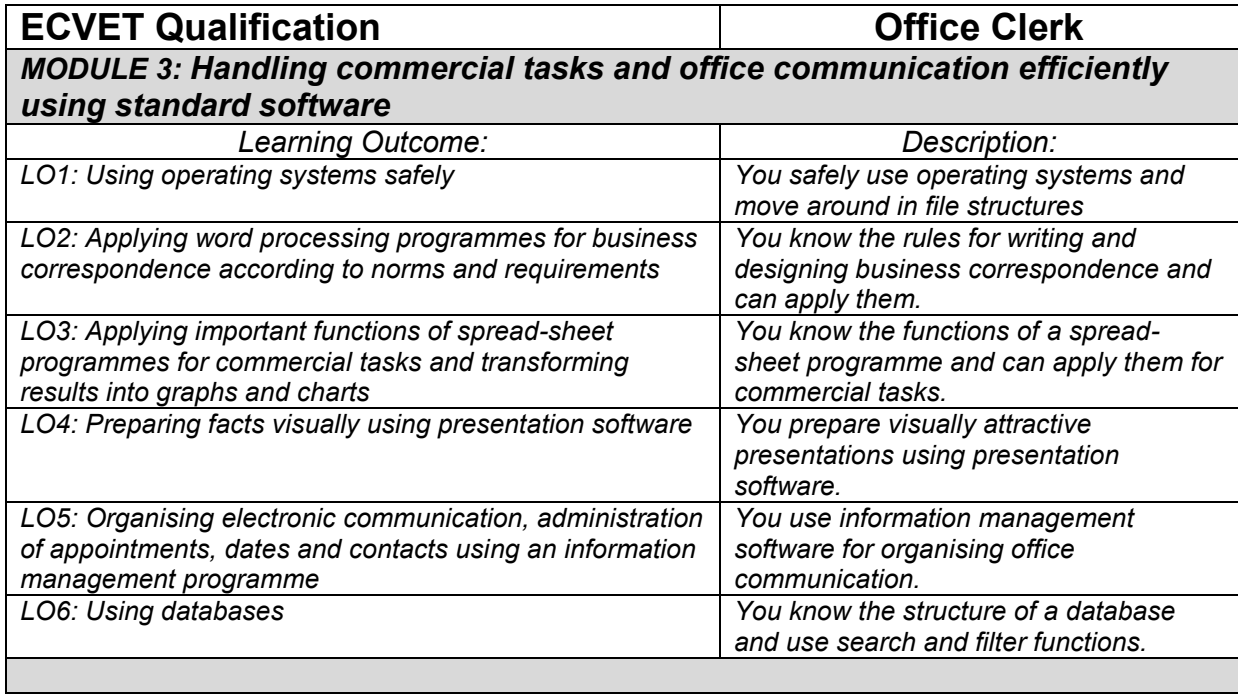

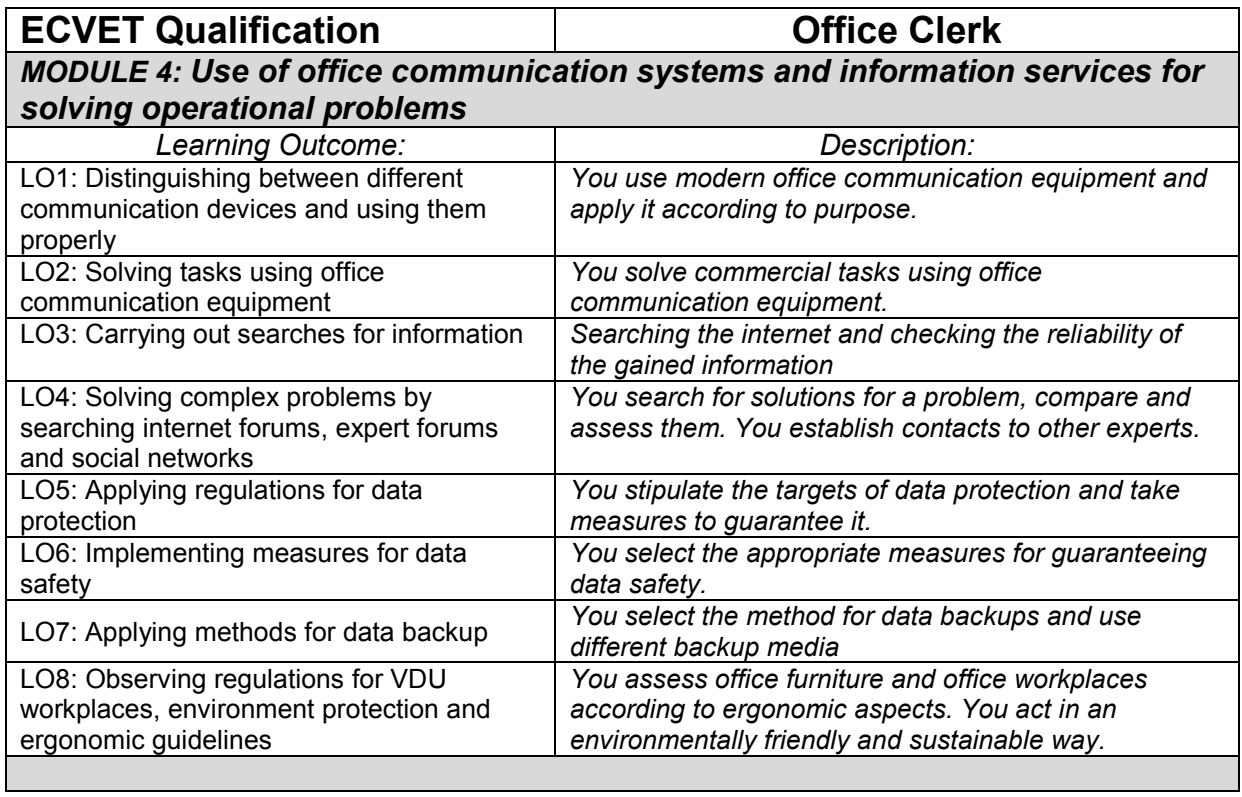

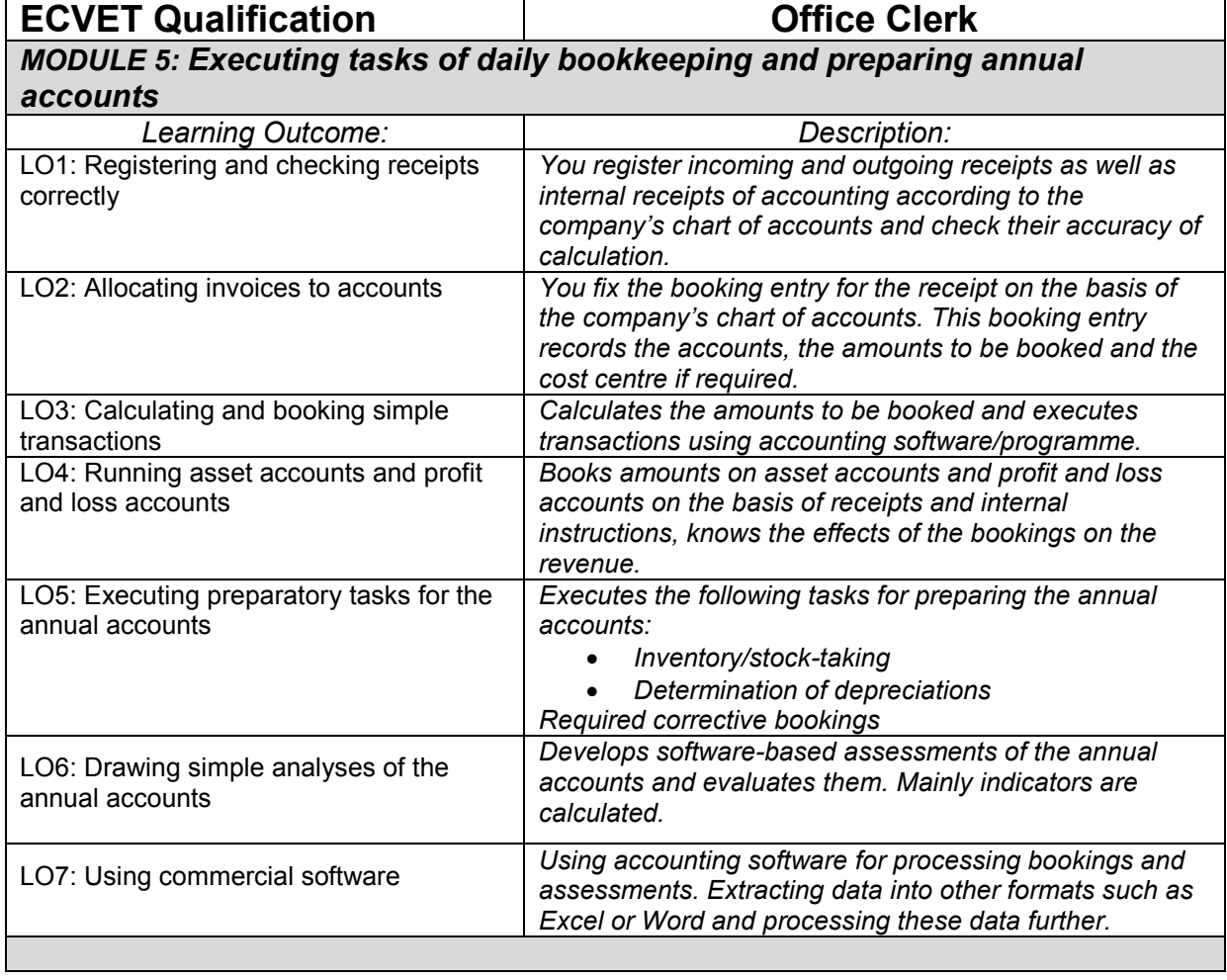

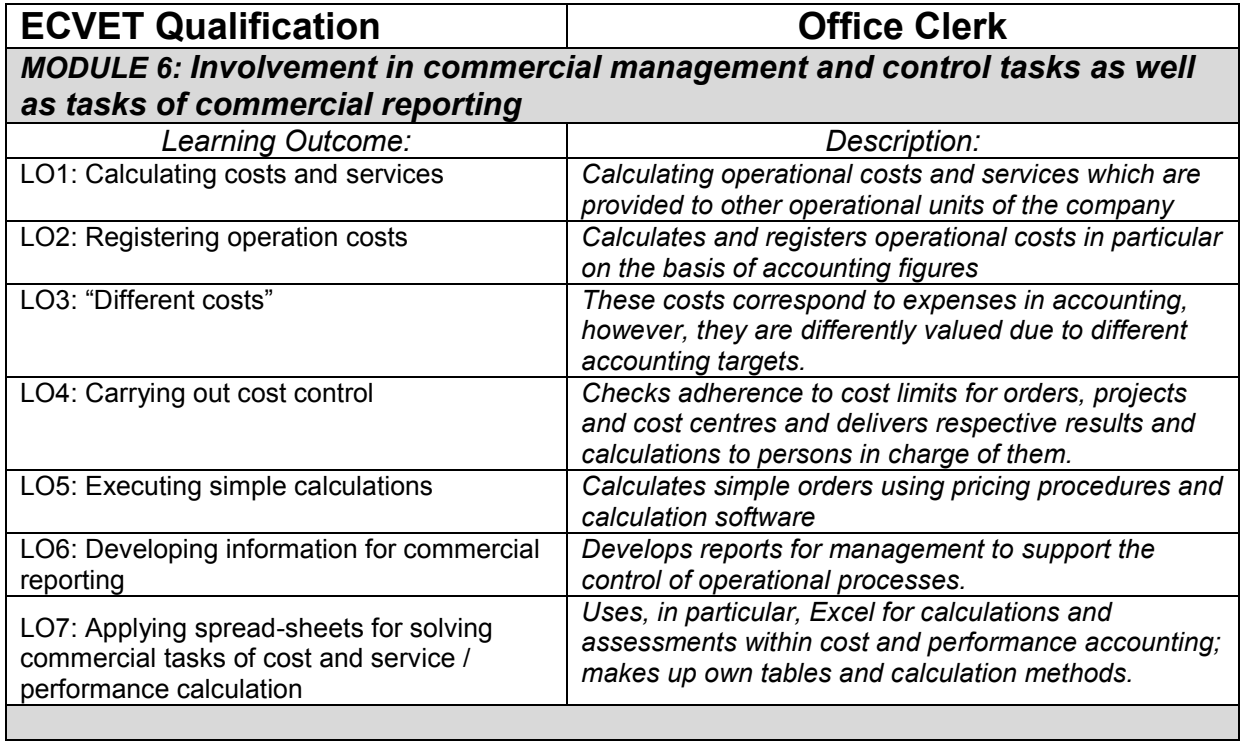

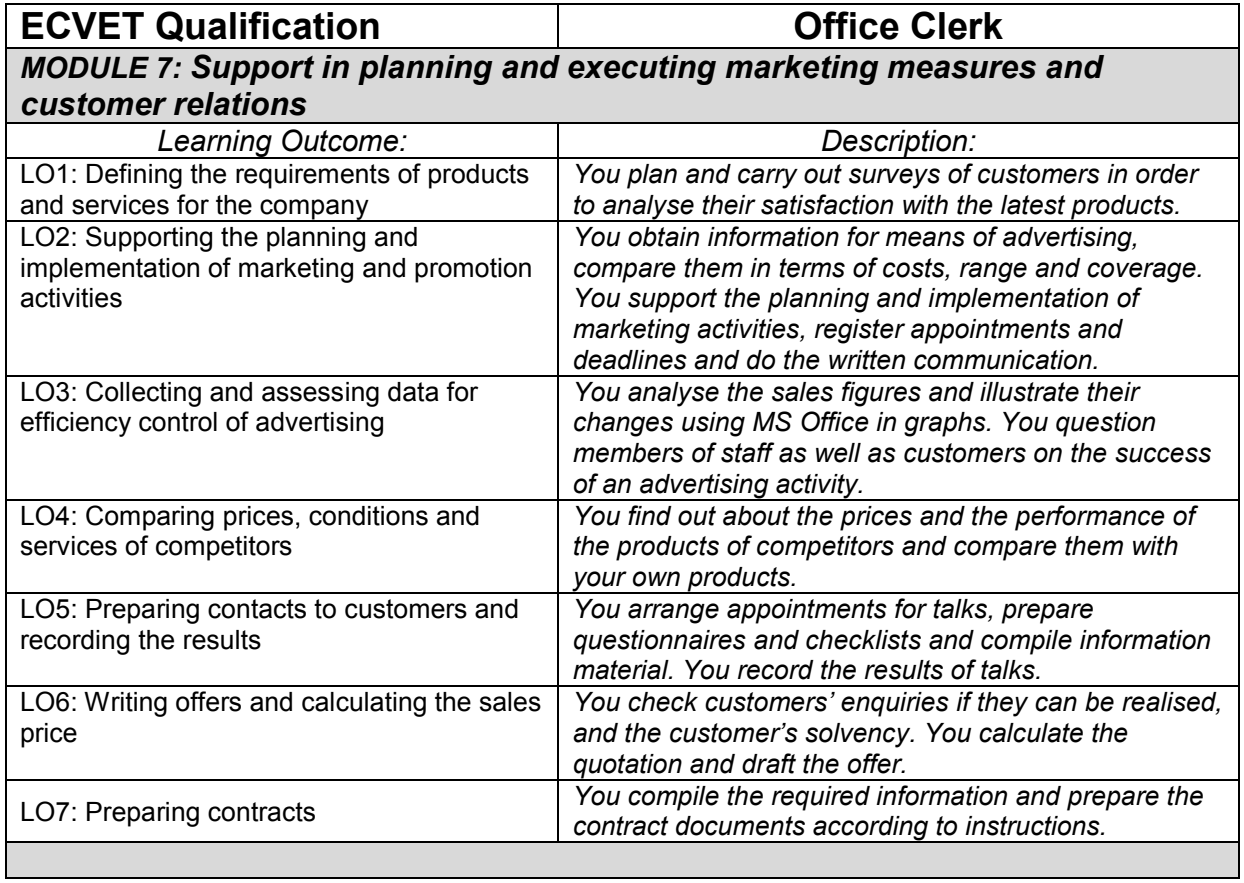

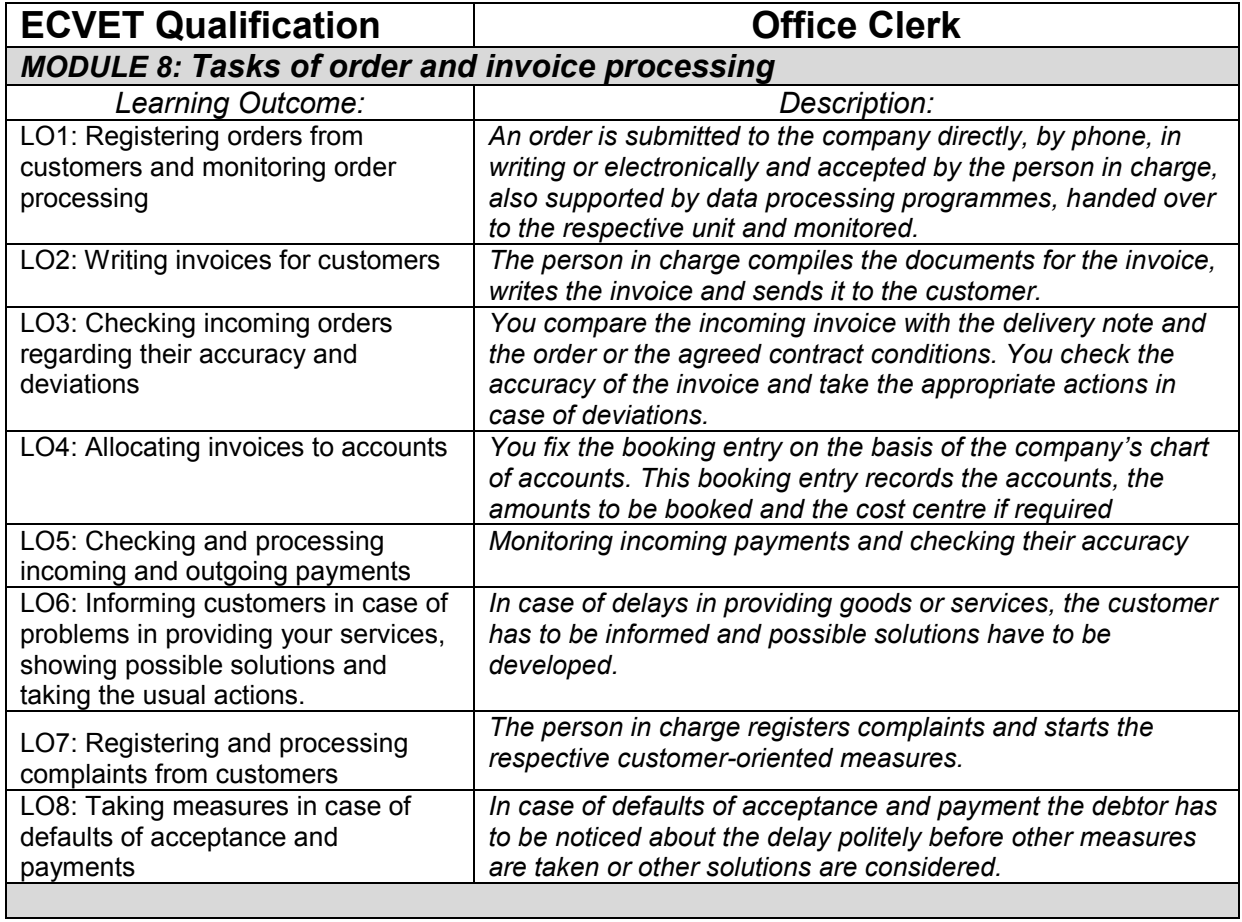

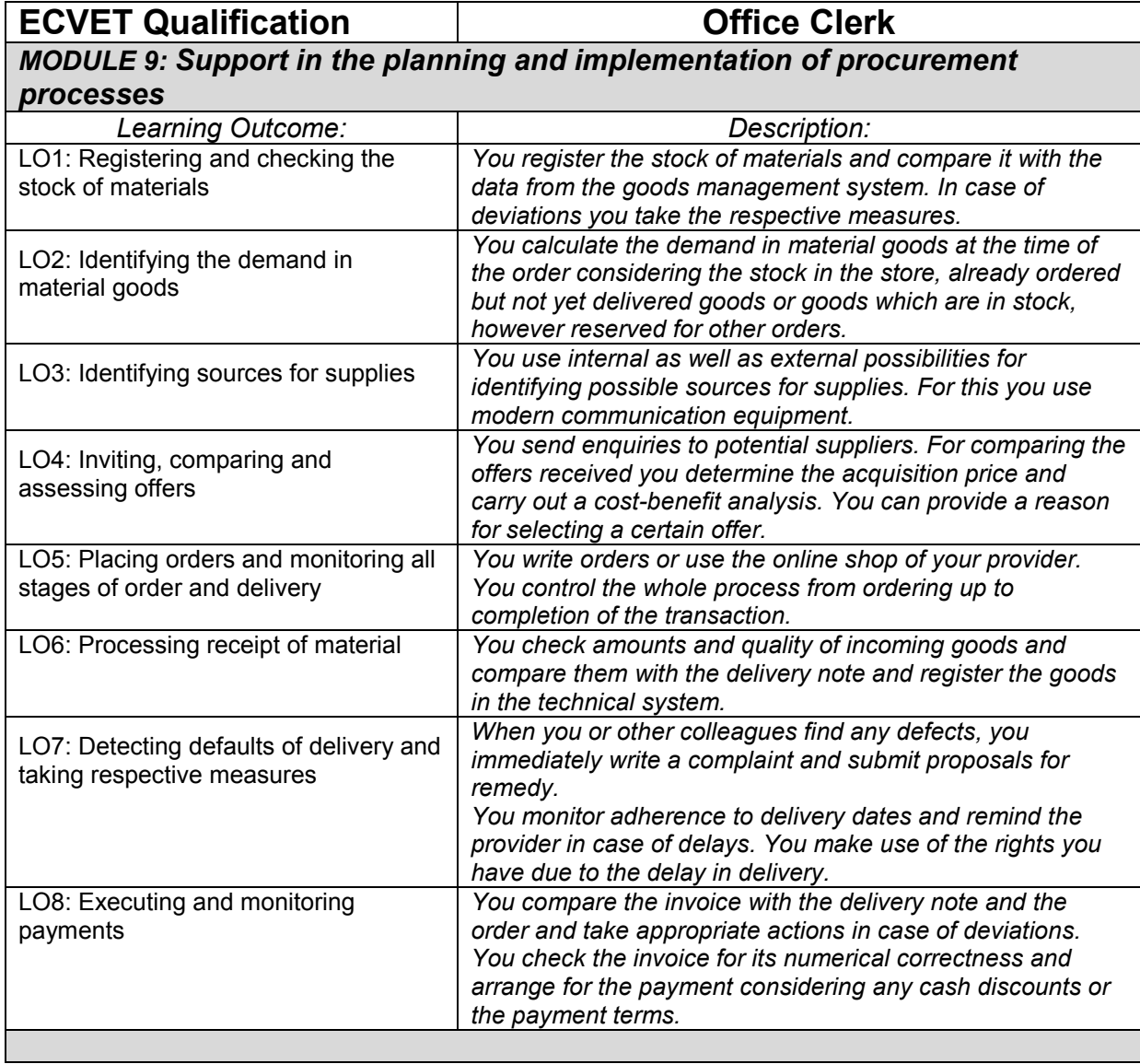

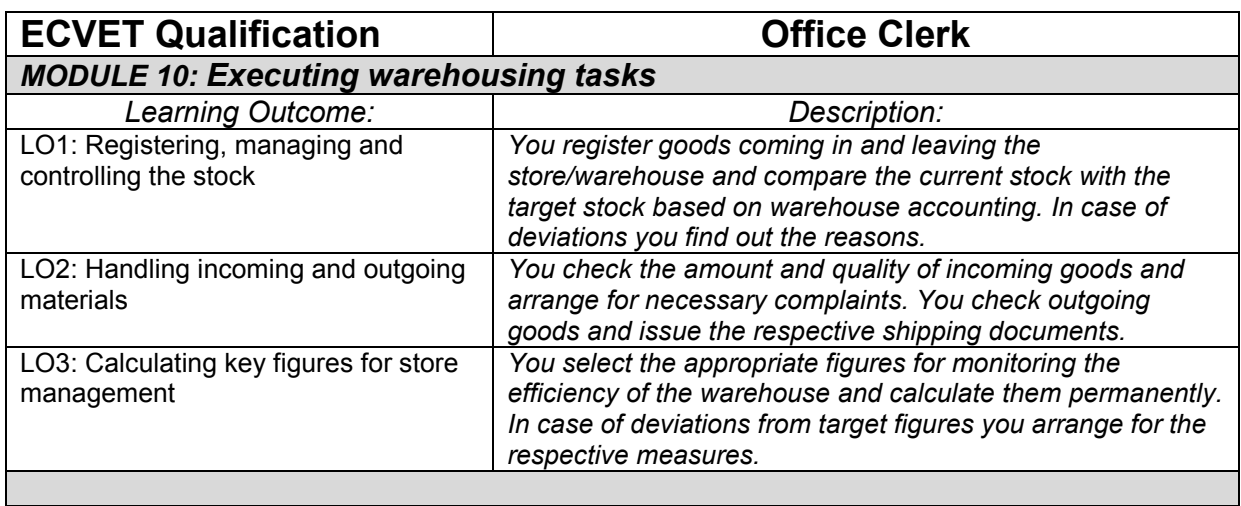

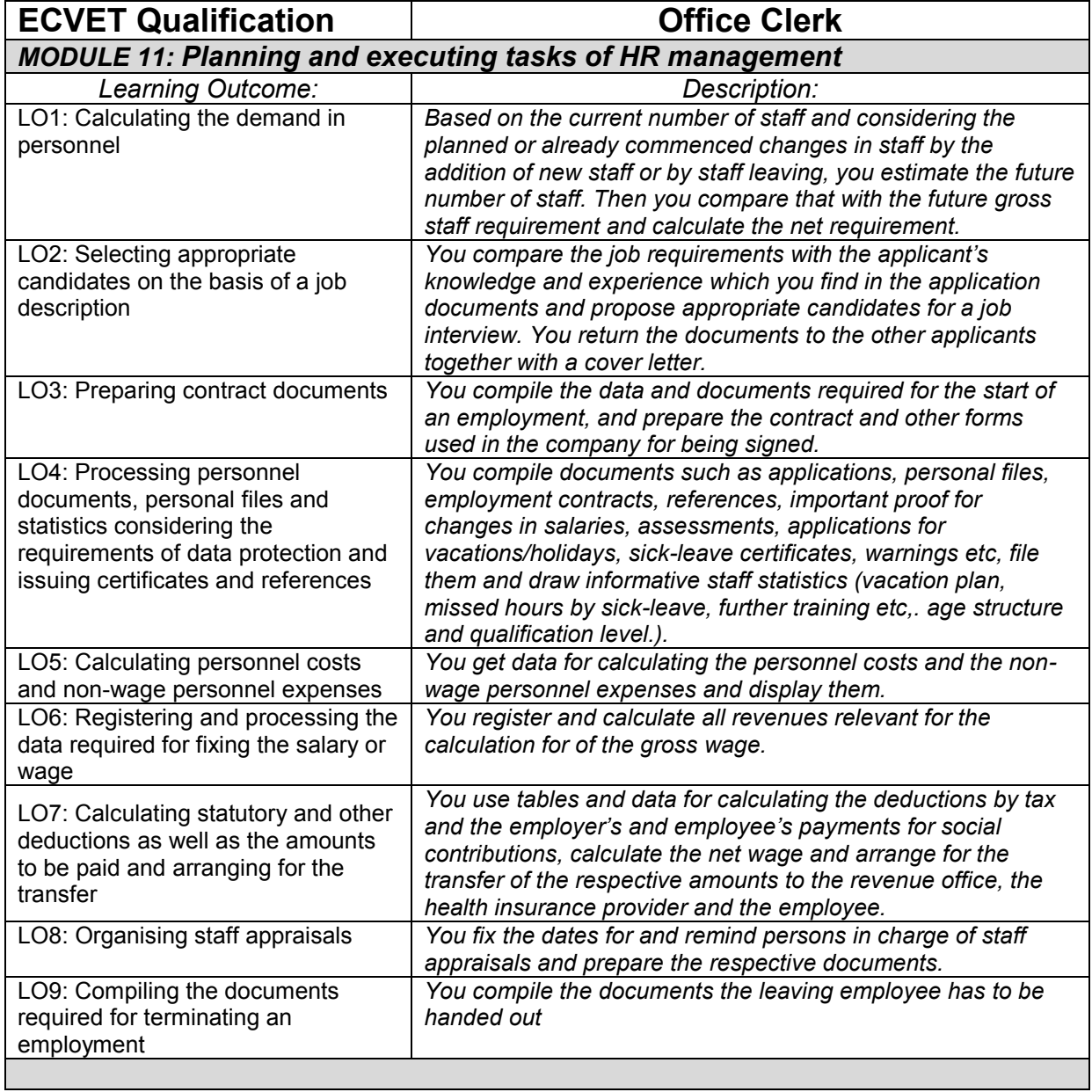